# JD Edwards EnterpriseOne Mobile Applications

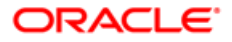

**JD EDWARDS ENTERPRISEONE** 

#### **KEY FEATURES AND BENEFITS**

- Mobile workforce empowered to accelerate business execution and efficiency
- Modern user experience for critical tasks on device of choice
- Leverages JD Edwards security model and data access rules to provide the right information to the appropriate user
- Mobile Enterprise Applications for iOS and Android tablets and smartphones
- Fit-for-purpose and role-based
- Each application is easy to download from Apple's App Store and Google Play
- Device integration for photos, maps, contacts, email, and phone
- Powered by Oracle Mobile Application Framework and JD Edwards EnterpriseOne Application Interface Services
- A technology framework for developing and extending mobile enterprise applications.
- Additional Mobile Smartphone Applications powered by Oracle ADF Mobile Browser

Mobile computing is fast becoming the business norm. Professionals need the flexibility to rapidly execute time-critical tasks from any location. To keep pace with these requirements, JD Edwards EnterpriseOne provides an array of mobile solutions. JD Edwards EnterpriseOne Mobile Enterprise Applications and JD Edwards EnterpriseOne Mobile Smartphone Applications accelerate business execution on the user's device of choice. Users easily get up and running with a modern user experience and fit-for-purpose, rolebased applications, designed to be companions to the web-based JD Edwards EnterpriseOne modules*.* Furthermore, JD Edwards provides an integrated development platform for developing and customizing Mobile Enterprise Applications to meet specific or unique business requirements.

# JD Edwards EnterpriseOne Mobile Enterprise Applications

The consumerization of IT has heightened expectations for a simple, modern user experience from enterprise applications used in the workplace. Users now expect to access and act upon information wherever and whenever necessary and use common device features such as maps, camera, and contacts. JD Edwards EnterpriseOne Mobile Enterprise Applications deliver on these heightened expectations with fit-forpurpose, role-based applications with a native look and feel for iOS and Android smartphones and tablets. Common user interface features and a simple deployment model allow both users and administrators to get started with mobile applications quickly and easily. In addition, mobile device integration offers new capabilities that users cannot access easily through web applications.

## **Fit-for-Purpose, Role-Based Companion Applications**

While enterprise-grade applications offer complex functionality to support a wide variety of business processes, mobile users are interested in completing specific tasks easily with only a few taps on the device. JD Edwards EnterpriseOne Mobile Enterprise Applications keep it simple by focusing on tasks mobile users actually have to perform rather than providing all of the functionality within the JD Edwards EnterpriseOne back office. At the same time, mobile applications are designed with a focus on the user's specific role, based on the realization that an employee and a manager, for example, likely has a different perspective on information to view and act upon.

## **Common User Interface Features**

Each JD Edwards EnterpriseOne Mobile Enterprise Application includes common, industry-standard user interface features and navigation including:

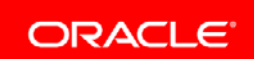

- Graphical data summaries such as pie charts and bar graphs
- List display with tap to details
- Search with standard entry and clear features
- Filters to further refine search results
- Primary and secondary action links logically positioned at the top or bottom of the app
- Application tabs with logically grouped information
- Springboard to easily logout and access app information

#### **Simple Deployment**

With rapidly growing expectations towards mobility within organizations today, a simple deployment model is essential to quickly meet users' needs. JD Edwards EnterpriseOne Mobile Enterprise Applications are available for download from Apple's App Store and Google Play allowing customers to evaluate applications that are available. IT staff also requires simplicity in deploying mobile applications, which JD Edwards EnterpriseOne Application Interfaces Server (AIS) provides. Business logic is re-used through AIS ensuring that data access and transaction processing is consistent with users' experience in the web applications. AIS is certified on all supported platforms, yet again simplifying the components required to configure.

### Custom Development

JD Edwards EnterpriseOne mobile enterprise applications are built using JD Edwards EnterpriseOne Mobile Framework and Oracle Mobile Application Framework technologies. Customers can use this framework to develop new and extend out of the box EnterpriseOne mobile enterprise applications for iOS and Android devices. The combination of these technologies provides developers a rich mobile development platform that easily integrates with JD Edwards EnterpriseOne back-end applications through the Application Integration Services Server (AIS Server) included with JD Edwards EnterpriseOne Core Tools and Infrastructure.

# Available JD Edwards EnterpriseOne Mobile Enterprise Applications

For the most current listing of available JD Edwards EnterpriseOne Mobile Enterprise Applications, search the Apple's App Store and Google Play.

| Product                              | <b>Mobile Features</b>                                                                                                    |
|--------------------------------------|----------------------------------------------------------------------------------------------------|
| <b>Asset Lifecycle</b><br>Management | Create new work orders for company-owned equipment that requires<br>maintenance.<br>Review and manage a list of work orders, update the status, issue<br>٠<br>parts, add notes, and capture photos.<br>Review and update work orders while disconnected from the network,<br>٠<br>and upload changes when you are reconnected.<br>Search and view equipment characteristics, update equipment<br>٠<br>information, add or updates notes, and add photos.<br>Create and view timecards associated with work completed on<br>٠<br>company-owned equipment.<br>Search and view characteristics for customers' equipment, update<br>equipment information, add notes, add photos, and enter meter<br>readings.<br>Enter equipment meter readings based on pre-defined templates.<br>View and maintain condition-based maintenance alerts. |
| Customer                             | Create new service orders for customer-owned equipment and add                                                                                                    |

**JD EDWARDS ENTERPRISEONE MOBILE ENTERPRISE APPLICATIONS**

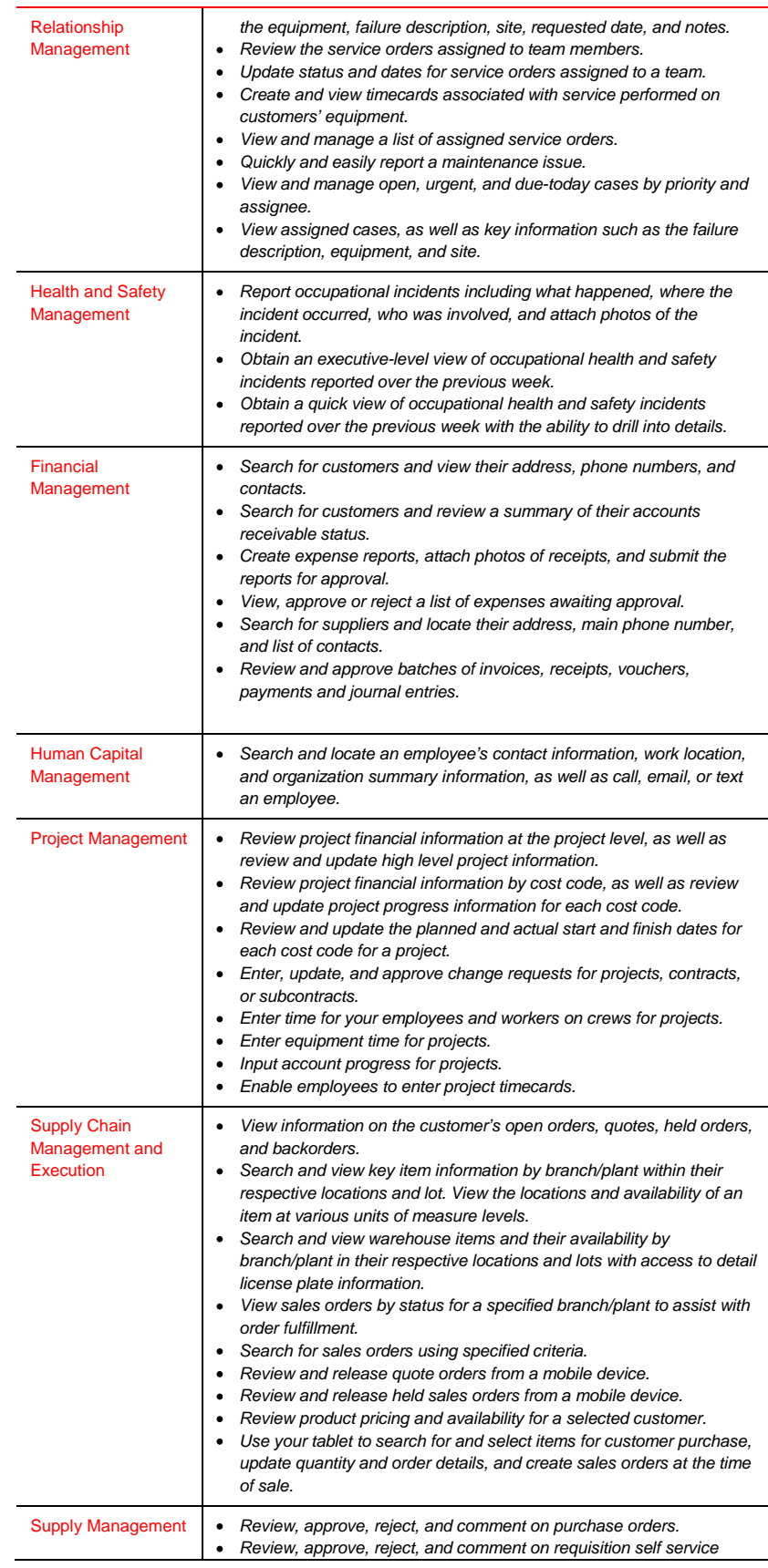

#### *orders.*

## JD Edwards EnterpriseOne Mobile Smartphone Applications

Customers using Applications 9.0 and 9.1 releases with Tools 9.1.x can still use the JD Edwards EnterpriseOne Mobile Smartphone Applications for iPhone, Android, and Blackberry as an alternative solution for mobile users. A Mobile Menu is available from the Apple App Store and Google Play for Mobile Smartphone Applications that have been installed in your JD Edwards EnterpriseOne environment. Based on Oracle's Application Development Mobile Browser, JD Edwards EnterpriseOne business services are accessed to leverage the same business logic and access rights available through web applications. The following JD Edwards EnterpriseOne Mobile Smartphone Applications are available:

- JD Edwards EnterpriseOne Mobile Sales Inquiry
- JD Edwards EnterpriseOne Mobile Purchase Order Approval
- JD Edwards EnterpriseOne Mobile Requisition Self Service Approval
- JD Edwards EnterpriseOne Mobile Expense Management
- JD Edwards EnterpriseOne Mobile Service Time Entry

# Enabling the Mobile Workforce to Succeed

JD Edwards EnterpriseOne Mobile Applications offer companies simple, effective solutions to empower the increasingly mobile workforce to drive business efficiency and productivity. Based on modern user experience paradigms and simple deployment steps, IT is empowered to deliver on users' growing needs and expectations.

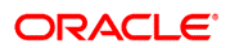

CONNECT WITH US

blogs.oracle.com/oracle R facebook.com/oracle

twitter.com/oracle

oracle.com

CONTACT US

For more information about JD Edwards EnterpriseOne, visit oracle.com or call +1.800.ORACLE1 to speak to an Oracle representative.

#### **Hardware and Software, Engineered to Work Together**

Copyright © 2015, Oracle and/or its affiliates. All rights reserved. This document is provided for information purposes only, and the contents hereof are subject to change without notice. This document is not warranted to be error-free, nor subject to any other warranties or conditions, whether expressed orally or implied in law, including implied warranties and conditions of merchantability or fitness for a particular purpose. We specifically disclaim any liability with respect to this document, and no contractual obligations are formed either directly or indirectly by this document. This document may not be reproduced or transmitted in any form or by any means, electronic or mechanical, for any purpose, without our prior written permission.

Oracle and Java are registered trademarks of Oracle and/or its affiliates. Other names may be trademarks of their respective owners.

Intel and Intel Xeon are trademarks or registered trademarks of Intel Corporation. All SPARC trademarks are used under license and<br>are trademarks or registered trademarks of SPARC International Jpc, AMD, Onteron, the AMD t are trademarks or registered trademarks of SPARC International, Inc. AMD, Opteron, the AMD log trademarks or registered trademarks of Advanced Micro Devices. UNIX is a registered trademark of The Open Group. 0915

**4** | JD EDWARDS ENTERPRISEONE MOBILE APPLICATIONS DATASHEET

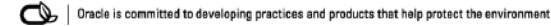